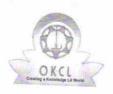

## eVidyalaya Half Yearly Report

Department of School & Mass Education, Govt. of Odisha

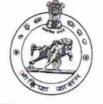

| School Name                                      | : JAGESWARI VIDYAPITHA |           |
|--------------------------------------------------|------------------------|-----------|
| U_DISE :<br>21181100202                          | District :<br>PURI     | Block :   |
| Report Create Date : 0000-00-00 00:00:00 (18494) |                        | SATYABADI |

| general_info<br>>> Half Yearly Report No<br>>> Half Yearly Phase<br>>> Implementing Partner | 5<br>1<br>1 850 570                           |
|---------------------------------------------------------------------------------------------|-----------------------------------------------|
| <ul> <li>» Half Yearly Phase</li> <li>» Implementing Partner</li> </ul>                     | 1                                             |
| » Implementing Partner                                                                      | to be to be read a "in respective as a factor |
|                                                                                             | 11 PEC ETO                                    |
| » Half Yearly Period from                                                                   | IL&FS ETS                                     |
| » Half Yearly Period till                                                                   | 04/02/2016                                    |
| » School Coordinator Name                                                                   | 10/01/2016                                    |
|                                                                                             | PRAVAT<br>KUMAR                               |
|                                                                                             | SAMANTADA                                     |
| Leaves taken for the following Mo<br>» Leave Month 1                                        | onth                                          |
| » Leave Days1                                                                               | April                                         |
| » Leave Month 2                                                                             | 0                                             |
| » Leave Days2                                                                               | May                                           |
| » Leave Month 3                                                                             | 0                                             |
| » Leave Days3                                                                               | June                                          |
| » Leave Month 4                                                                             | 0                                             |
| » Leave Days4                                                                               | July                                          |
| » Leave Month 5                                                                             | 0                                             |
| » Leave Days5                                                                               | August                                        |
| » Leave Month 6                                                                             | 0                                             |
| » Leave Days6                                                                               | September                                     |
| > Leave Month 7                                                                             | 0                                             |
| Leave Days7                                                                                 | October                                       |
| Equipment Down (i                                                                           | 0                                             |
| Equipment Downtime Details                                                                  |                                               |
| Downtime > 4 Working Days                                                                   | Yes                                           |
| Action after 4 working days are over for Equipment                                          | No                                            |
|                                                                                             |                                               |
| Training Details<br>Refresher training Conducted                                            |                                               |

) onducted 1478

## » Refresher training Conducted Date

## 06/23/2016

| » | lf | No; | Date | for | next | month | 1 |
|---|----|-----|------|-----|------|-------|---|
|---|----|-----|------|-----|------|-------|---|

| Educational content Deta                                        | ails                                                                                                    |
|-----------------------------------------------------------------|----------------------------------------------------------------------------------------------------|
| » e Content installed?                                          | Yes                                                                                                    |
| » SMART Content with Educational software?                      | Yes                                                                                                    |
| » Stylus/ Pens                                                  | Yes                                                                                                    |
| » USB Cable                                                     | Yes                                                                                                    |
| » Software CDs                                                  | Yes                                                                                                    |
| » User manual                                                   | Yes                                                                                                    |
| Recurring Service Detail                                        | S                                                                                                    |
| » Register Type (Faulty/Stock/Other Register)                   | YES                                                                                                    |
| » Register Quantity Consumed                                    | 1                                                                                                    |
| » Blank Sheet of A4 Size                                        | Yes                                                                                                    |
| » A4 Blank Sheet Quantity Consumed                              | 1975                                                                                                    |
| » Cartridge                                                     | Yes                                                                                                    |
| » Cartridge Quantity Consumed                                   | 1                                                                                                    |
| » USB Drives                                                    | Yes                                                                                                    |
| » USB Drives Quantity Consumed                                  | 1                                                                                                    |
| » Blank DVDs Rewritable                                         | Yes                                                                                                    |
| Blank DVD-RW Quantity Consumed                                  | 25                                                                                                    |
| White Board Marker with Duster                                  | Yes                                                                                                    |
| Quantity Consumed                                               | 6                                                                                                    |
| Electricity bill                                                | Yes                                                                                                    |
| Internet connectivity                                           | Yes                                                                                                    |
| Reason for Unavailablity                                        | A CONTRACTOR OF A DESCRIPTION OF A DESCRIPTION OF A DESCR |
| Electrical Meter Reading and Generator I                        | Meter Reading                                                                                                    |
| Generator meter reading                                         | 1398                                                                                                    |
| Electrical meter reading                                        | 374                                                                                                    |
| Equipment replacement deta                                      |                                                                                                    |
| Replacement of any Equipment by Agency<br>Name of the Equipment | No                                                                                                    |
| Theft/Damaged Equipment                                         |                                                                                                    |
| Equipment theft/damage                                          | No                                                                                                    |
| If Yes; Name the Equipment                                      | NO                                                                                                    |
| Lab Utilization details                                         |                                                                                                    |
| No. of 9th Class students                                       | 122                                                                                                    |
| Oth Class students attending ICT labs                           | 122                                                                                                    |
| No. of 10th Class students                                      | 144                                                                                                    |
| 0th Class students attending ICT labs                           | 111                                                                                                    |
| No. of hours for the following month lab has                    | 144                                                                                                    |

| » Month-1                                 |                                                                                                    |
|-------------------------------------------|----------------------------------------------------------------------------------------------------|
| » Hours1                                  | April                                                                                                    |
| » Month-2                                 | 25                                                                                                    |
| » Hours2                                  | May                                                                                                    |
| » Month-3                                 | 10<br>June<br>27<br>July<br>62<br>August                                                                        |
| » Hours3                                  |                                                                                                    |
| » Month-4                                 |                                                                                                    |
| » Hours4                                  |                                                                                                    |
| » Month-5                                 |                                                                                                    |
| » Hours5                                  |                                                                                                    |
| » Month-6                                 | 61                                                                                                    |
| » Hours6                                  | September                                                                                                    |
| » Month-7                                 | 62                                                                                                    |
| » Hours7                                  | October                                                                                                    |
|                                           | 3                                                                                                    |
| Server & Node Downtime detai              | ils                                                                                                    |
| » Server Downtime Complaint logged date1  |                                                                                                    |
| » Server Downtime Complaint Closure date1 |                                                                                                    |
| » Server Downtime Complaint logged date2  |                                                                                                    |
| » Server Downtime Complaint Closure date2 |                                                                                                    |
| » Server Downtime Complaint logged date3  |                                                                                                    |
| » Server Downtime Complaint Closure date3 |                                                                                                    |
| » No. of Non-working days in between      | 0                                                                                                    |
| » No. of working days in downtime         | 0                                                                                                    |
| Stand alone PC downtime detail            |                                                                                                    |
| » PC downtime Complaint logged date1      |                                                                                                    |
| » PC downtime Complaint Closure date1     |                                                                                                    |
| » PC downtime Complaint logged date2      |                                                                                                    |
| PC downtime Complaint Closure date2       |                                                                                                    |
| PC downtime Complaint logged date3        | a second starting to provide the second second second second second second second second second second second s |
| PC downtime Complaint Closure date3       |                                                                                                    |
| No. of Non-working days in between        |                                                                                                    |
| No. of working days in downtime           | 0                                                                                                    |
| UPS downtime details                      | 0                                                                                                    |
| UPS downtime Complaint logged date1       |                                                                                                    |
| UPS downtime Complaint Closure date1      |                                                                                                    |
| UPS downtime Complaint logged date2       |                                                                                                    |
| UPS downtime Complaint Closure date2      |                                                                                                    |
| UPS downtime Complaint logged date3       |                                                                                                    |
| UPS downtime Complaint Closure date3      | ****                                                                                                    |
| No. of Non-working days in between        |                                                                                                    |
| No. of working days in downtime           | 0                                                                                                    |
| adys in downlime                          | 0                                                                                                    |

| Genset downtime deta                         | ils                                                                                                    |
|----------------------------------------------|----------------------------------------------------------------------------------------------------|
| » UPS downtime Complaint logged date1        |                                                                                                    |
| » UPS downtime Complaint Closure date1       |                                                                                                    |
| » UPS downtime Complaint logged date2        |                                                                                                    |
| » UPS downtime Complaint Closure date2       | A REAL PROPERTY AND A REAL PROPERTY AND A REAL PROPERTY A REAL PROPERTY AND A REAL PROPERTY A REAL PROPERTY AND A REAL PROPERTY A REAL PROPERTY AND A REAL PROPERTY A REAL PROPERTY AND A REAL PROPERTY A REAL PROPERTY AND A REAL PROPERTY A REAL PROPERTY AND A REAL PROPERTY A REAL PROPERTY AND A REAL PROPERTY A REAL PROPERTY AND A REAL PROPERTY A REAL PROPERTY A REAL PROPERT |
| » UPS downtime Complaint logged date3        |                                                                                                    |
| » UPS downtime Complaint Closure date3       | a de la completa de la completa de la completa de la completa de la completa de la completa de la completa de l                                                                                                    |
| » No. of Non-working days in between         | 0                                                                                                    |
| » No. of working days in downtime            | 0                                                                                                    |
| Integrated Computer Projector dow            |                                                                                                    |
| » Projector downtime Complaint logged date1  |                                                                                                    |
| » Projector downtime Complaint Closure date1 |                                                                                                    |
| » Projector downtime Complaint logged date2  | an an an an an an an an ann an an an an                                                                                                    |
| » Projector downtime Complaint Closure date2 |                                                                                                    |
| » Projector downtime Complaint logged date3  |                                                                                                    |
| » Projector downtime Complaint Closure date3 |                                                                                                    |
| » No. of Non-working days in between         |                                                                                                    |
| » No. of working days in downtime            | 0                                                                                                    |
| Printer downtime details                     | 0                                                                                                    |
| » Printer downtime Complaint logged date1    |                                                                                                    |
| » Printer downtime Complaint Closure date1   |                                                                                                    |
| » Printer downtime Complaint logged date2    | a series of the state of the state of the                                                                                                    |
| » Printer downtime Complaint Closure date2   |                                                                                                    |
| » Printer downtime Complaint logged date3    |                                                                                                    |
| » Printer downtime Complaint Closure date3   |                                                                                                    |
| » No. of Non-working days in between         |                                                                                                    |
| » No. of working days in downtime            | 0                                                                                                    |
| Interactive White Board (IWB) downt          | 0                                                                                                    |
| » IWB downtime Complaint logged date1        | ume details                                                                                                    |
| » IWB downtime Complaint Closure date1       |                                                                                                    |
| » IWB downtime Complaint logged date2        |                                                                                                    |
| » IWB downtime Complaint Closure date2       |                                                                                                    |
| » IWB downtime Complaint logged date3        |                                                                                                    |
| » IWB downtime Complaint Closure date3       |                                                                                                    |
| No. of Non-working days in between           | Personal second second second second                                                                                                    |
| No. of working days in downtime              | 0                                                                                                    |
|                                              | 0                                                                                                    |
| Servo stabilizer downtime deta               | alls                                                                                                    |
| stabilizer downtime Complaint logged date1   |                                                                                                    |
| stabilizer downtime Complaint Closure date1  |                                                                                                    |
| stabilizer downtime Complaint logged date2   |                                                                                                    |
| stabilizer downtime Complaint Closure date2  |                                                                                                    |

| <ul> <li>» stabilizer downtime Complaint logged date3</li> <li>» stabilizer downtime Complaint Closure date3</li> </ul> | or paradas a sub holes en el las ser estas |  |
|----------------------------------------------------------------------------------------------------|--------------------------------------------|--|
| » No. of Non-working days in between                                                                                    | 0                                          |  |
| » No. of working days in downtime                                                                                       | 0                                          |  |
| Switch, Networking Components and other periph                                                                          | eral downtime details                      |  |
| » peripheral downtime Complaint logged date1                                                                            | details                                    |  |
| » peripheral downtime Complaint Closure date1                                                                           |                                            |  |
| » peripheral downtime Complaint logged date2                                                                            |                                            |  |
| » peripheral downtime Complaint Closure date2                                                                           | endersone maanvagelere                     |  |
| » peripheral downtime Complaint logged date3                                                                            |                                            |  |
| » peripheral downtime Complaint Closure date3                                                                           |                                            |  |
| » No. of Non-working days in between                                                                                    | 0                                          |  |
| » No. of working days in downtime                                                                                       | 0                                          |  |

Signature of Head Master Wistress with Seal